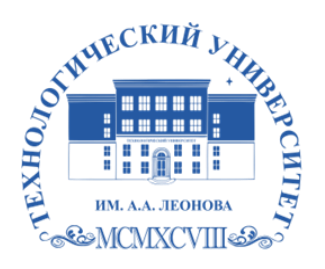

Федеральное государственное бюджетное образовательное учреждение высшего образования «ТЕХНОЛОГИЧЕСКИЙ УНИВЕРСИТЕТ ИМЕНИ ДВАЖДЫ ГЕРОЯ СОВЕТСКОГО СОЮЗА, ЛЕТЧИКА-КОСМОНАВТА А.А. ЛЕОНОВА»

> **УТВЕРЖДАЮ И. о. проректора \_\_\_\_\_\_\_\_\_\_ А.В. Троицкий «\_\_\_»\_\_\_\_\_\_\_\_\_\_\_2023 г.**

## **ИНСТИТУТ ИНФОКОММУНИКАЦИОННЫХ СИСТЕМ И ТЕХНОЛОГИЙ**

### **КАФЕДРА ПРИКЛАДНОГО ПРОГРАММНОГО ОБЕСПЕЧЕНИЯ**

# **РАБОЧАЯ ПРОГРАММА ДИСЦИПЛИНЫ «РАЗРАБОТКА МОБИЛЬНЫХ ПРИЛОЖЕНИЙ»**

**Направление подготовки:** 09.03.04 Программная инженерия

**Направленность (профиль):** Проектирование и разработка программного

обеспечения

**Уровень высшего образования**: бакалавриат

**Форма обучения**: очная

 ДОКУМЕНТ ПОДПИСАН ЭЛЕКТРОННОЙ ПОДПИСЬЮ

Сертификат: 009B6E12864E30B4D429978F57C2EED293 Владелец: Троицкий Александр Витальевич Действителен: с 21.06.2023 до 13.09.2024

> Королев 2023

составной Рабочая программа является частью основной профессиональной образовательной программы и проходит рецензирование со основной профессиональной работодателей составе стороны  $\mathbf{B}$ образовательной программы. Рабочая программа актуализируется корректируется ежегодно.

### Автор: к.т.н., с.н.с. Парафейников И.В. Рабочая программа дисциплины: Разработка мобильных приложений - Королев МО: «Технологический университет», 2023 г.

Рецензент: д.т.н., профессор Артюшенко В.М.

требованиями Рабочая программа соответствии составлена  $\, {\bf B}$  $\mathbf{C}$ образовательного стандарта государственного высшего федерального образования (ФГОС ВО) по направлению подготовки бакалавров 09.03.04 Программная инженерия, учебного плана, утвержденного Ученым советом Технологического университета, Протокол № 9 от 11 апреля 2023 года.

#### Рабочая программа рассмотрена и одобрена на заседании кафедры:

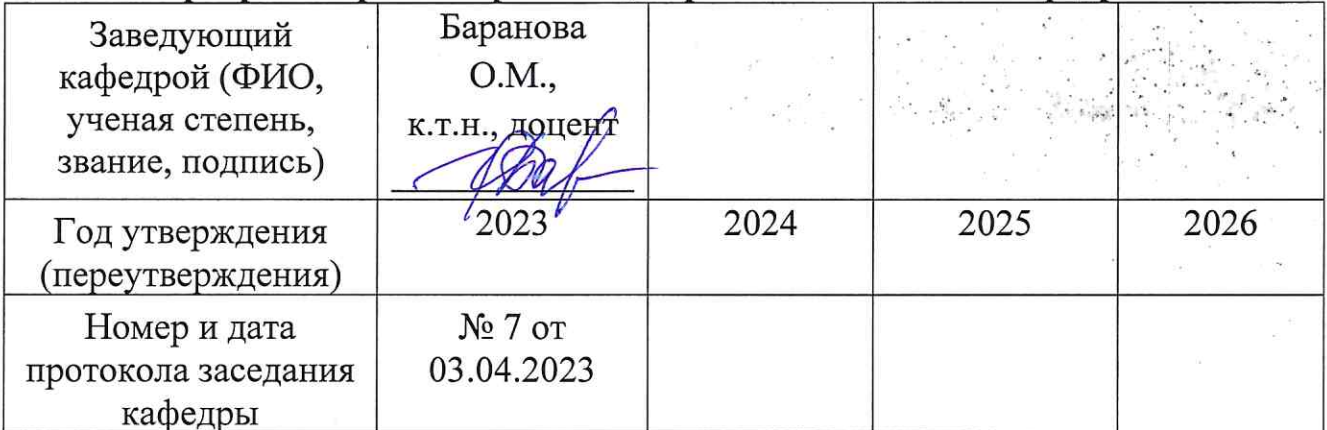

Рабочая программа согласована: Руководитель ОПОП

О.М. Баранова, к.т.н.

#### Рабочая программа рекомендована на заседании УМС:

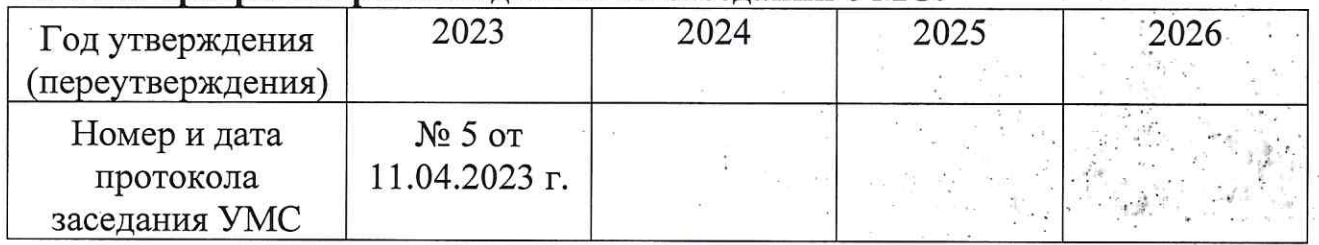

### **1. Перечень планируемых результатов обучения по дисциплине, соотнесенных с планируемыми результатами освоения ОПОП**

Целью освоения дисциплины «Разработка мобильных приложений» является формирование системы понятий, знаний, умений и навыков в области разработки приложений для мобильных устройств.

Дисциплина направлена на формирование следующих компетенций:

- (ПК-1) Способен определять и анализировать требования к программному обеспечению и возможность их реализации, в том числе разрабатывать технические спецификации на программное обеспечение и его компоненты;
- (ПК-3) Способен управлять архитектурой программного обеспечения, в том числе интегрированного;
- (ПК-4) Способен разрабатывать программные модули и компоненты программных продуктов;
- (ПК-5) Способен выполнять работы по созданию, модификации и сопровождению интеграционных решений;
- (ПК-6) Способен управлять работами по созданию и модификации информационных ресурсов;
- (ПК-7) Способен анализировать качество программного обеспечения и определять методы его повышения.

#### Основными **задачами** дисциплины является:

- изучение теоретических основ разработки приложений для мобильных устройств;
- формирование представлений о современных тенденциях в области информатики, связанных с использованием мобильных устройств.

Показатель освоения компетенции отражают следующие индикаторы:

### **Трудовые действия:**

- ‒ Определяет требования к программному обеспечению и возможность их реализации;
- ‒ Разрабатывает технические спецификации на программное обеспечение и его компоненты;
- ‒ Выявляет и согласовывает требования к программной системе с точки зрения архитектуры;
- ‒ Выбирает и моделирует архитектурное решение для реализации программной системы;
- ‒ Разрабатывает программные модули и компоненты программных продуктов;
- ‒ Осуществляет поддержку процесса согласования требований к интеграционному решению;
- ‒ Конфигурирует интеграционное решение;
- ‒ Анализирует требования к информационным ресурсам, разрабатывает технические спецификации на информационные ресурсы;
- ‒ Проектирует, разрабатывает и тестирует информационные ресурсы;
- ‒ Производит анализ качества программного обеспечения;
- ‒ Определяет и применяет методы повышения качества программного обеспечения;

### **Необходимые умения:**

- ‒ Анализирует требования к программному обеспечению;
- ‒ Определяет состав информации для разработки технических спецификаций на программное обеспечение и его компоненты;
- ‒ Определяет требования к программному продукту с точки зрения архитектуры;
- ‒ Применяет различные способы и методы моделирования архитектурного решения;
- ‒ Применяет современные технологии, методы и средства разработки программных модулей и компонентов программных продуктов;
- ‒ Знает основные принципы, способы и методы проектирования программного обеспечения;
- ‒ Знает состав проектной документации и основные принципы ее разработки;
- ‒ Применяет принципы определения требований к интеграционному решению;
- ‒ Использует основные методы, способы и средства интеграции программных продуктов;
- ‒ Применяет основные принципы разработки технических спецификаций на информационные ресурсы;
- ‒ Разрабатывает модели информационных ресурсов;
- ‒ Проводит тестирование информационных ресурсов;
- ‒ Использует различные методы и способы анализа качества и повышения его уровня.

### **Необходимые знания:**

- ‒ Знает принципы определения требований к программному обеспечению;
- ‒ Знает принципы и правила разработки технических спецификаций на программное обеспечение и его компоненты;
- ‒ Знает понятие архитектуры программного обеспечения;
- ‒ Знает основные особенности архитектуры интегрированного программного обеспечения;
- ‒ Знает современные технологии, методы и средства разработки программных модулей и компонентов программных продуктов;
- ‒ Знает особенности разработки различных программных модулей и компонентов программных продуктов
- ‒ Знает принципы определения требований к интеграционному решению;
- ‒ Знает основные методы, способы и средства интеграции программных продуктов
- ‒ Знает основные принципы разработки технических спецификаций на информационные ресурсы;
- ‒ Знает основные принципы тестирования информационных ресурсов;
- ‒ Знает концепции и атрибуты качества;
- ‒ Знает методы и способы анализа качества и повышения его уровня.

### **2. Место дисциплины в структуре ОПОП ВО**

Дисциплина «Разработка мобильных приложений» относится к дисциплинам по выбору части, формируемой участниками образовательных отношений, основной профессиональной образовательной программы подготовки по направлению подготовки бакалавриата 09.03.04 «Программная инженерия».

Дисциплина реализуется кафедрой прикладного программного обеспечения.

Изучение данной дисциплины базируется на знаниях и умениях, полученных в рамках ранее изученных дисциплин «Основы системотехники», «Базы данных», «Операционные системы, среды и оболочки», «Языки программирования высокого уровня», «Технологии и среды программирования», «Объектно-ориентированное программирование», «Параллельные вычисления», «Проектирование программного обеспечения», «Теория систем и системный анализ», «Теория случайных процессов» и компетенциях УК-1, УК-2, ОПК-2, ОПК-3, ОПК-6, ОПК-7, ОПК-8, ПК-1, ПК-2, ПК-5, ПК-6, ПК-7.

#### **2. Объем дисциплины и виды учебной работы**

Общая трудоемкость дисциплины составляет 5 зачетных единиц, 180 часов. Преподавание дисциплины ведется на 3 курсе в 5 семестре для очной формы обучения.

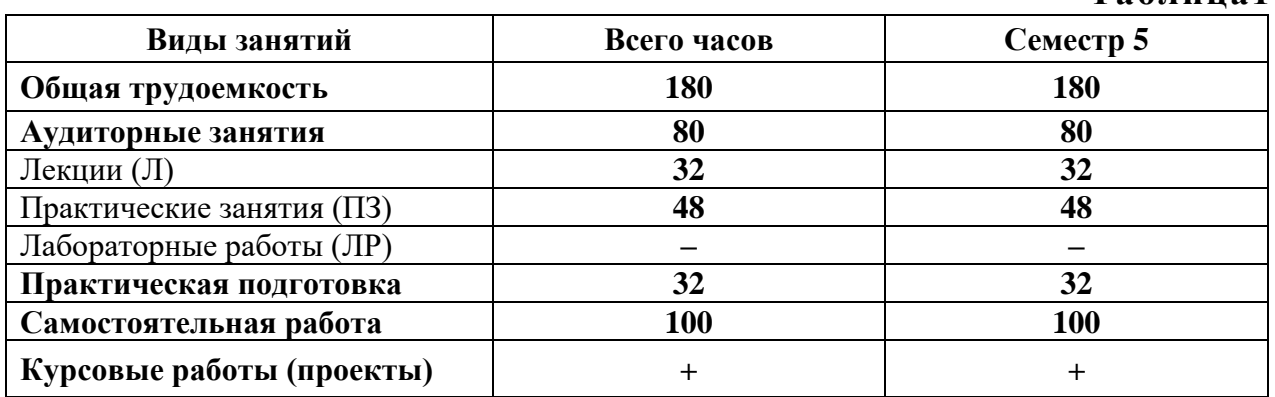

**Таблица1**

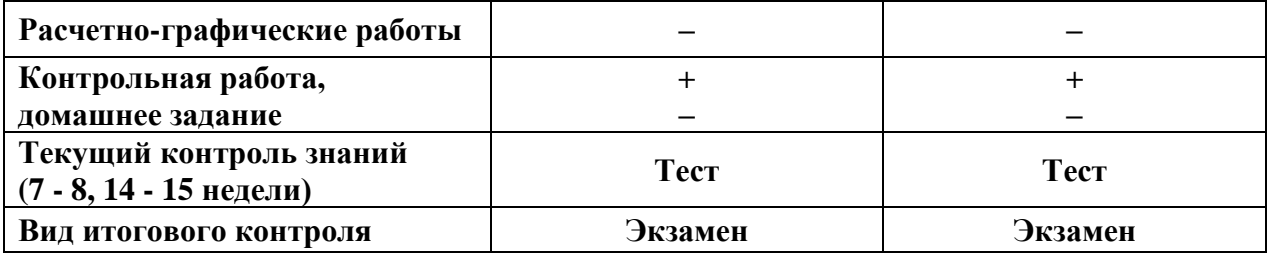

#### **4. Содержание дисциплины**

#### **4.1. Темы дисциплины и виды занятий**

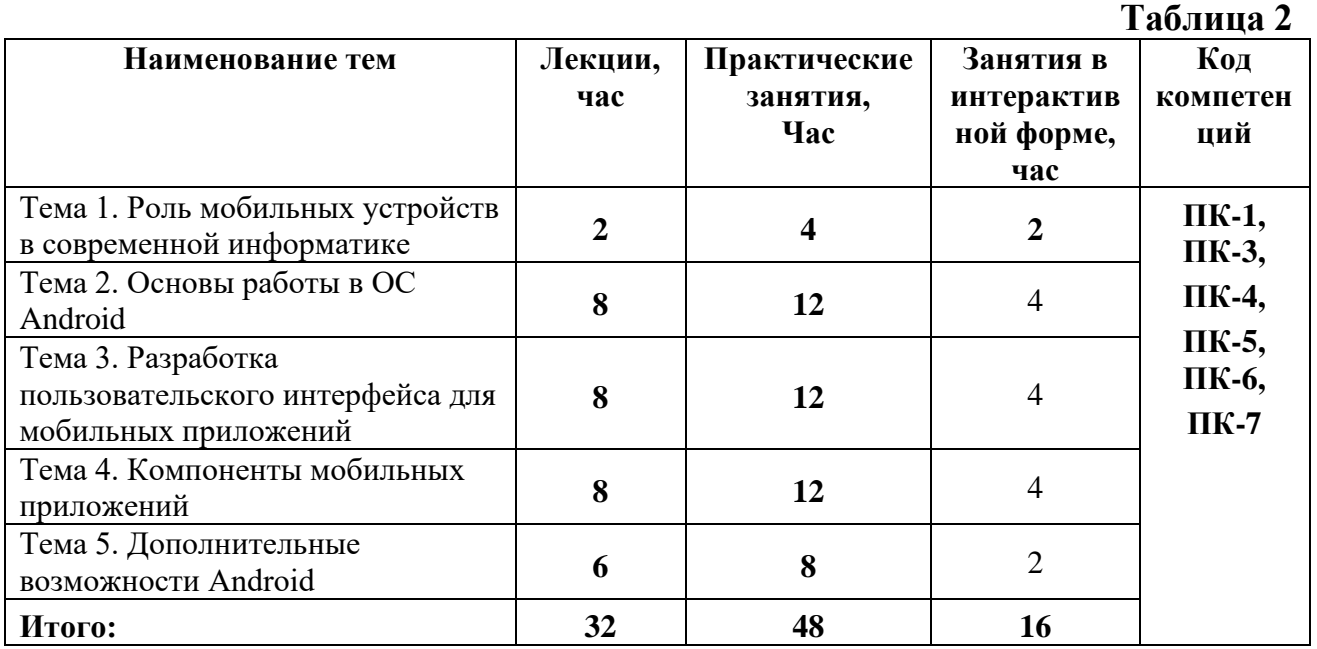

#### **4.2. Содержание тем дисциплины**

#### **Тема 1. Роль мобильных устройств в современной информатике.**

Понятие мобильного устройства. Классификация мобильных устройств. Рынок мобильных устройств. Тенденции информатики и ИТ, связанные с развитием мобильных устройств. Особенности и проблемы, связанные с разработкой приложений для мобильных устройств. История развития мобильных устройств. Обзор современных смартфонов. Обзор современных планшетных устройств. Мобильные операционные системы.

#### **Тема 2. Основы работы в ОС Android.**

ОС Android. Архитектура Android. Уровень ядра. Уровень библиотек. Уровень каркаса приложений. Уровень приложений. Особенности языка Java. Простейшее приложение для Android. Структура Android-приложения. История ОС Android. Особенности различных версий Android. Работа в Android. Инструменты разработки приложений для Android. Android SDK. Настройка Eclipse для Android. Работа с виртуальными Android-устройствами.

### **Тема 3. Разработка пользовательского интерфейса для мобильных приложений.**

Особенности разработки пользовательского интерфейса для мобильных устройств. Сенсорные технологии. Концепция трех экранов. Понятие компоновки. Типы компоновок в Android. Использование XML для описания пользовательского интерфейса. Понятие виджета. Обзор базовых виджетов. Обработка событий. Виджеты списки и привязка данных. Текстовые поля. Полосы прокрутки. Виджеты для отображения графики. Кнопки и флажки. Индикаторы, слайдеры и компоненты для отображения времени. Всплывающие уведомления. Создание собственных всплывающих уведомлений. Диалоги. Создание диалоговых окон. Меню.

#### **Тема 4. Компоненты мобильных приложений.**

Основные компоненты Android-приложения. Компонент Activity. Процессы в Android. Состояния Activity. Запуск собственных и системных Activity. Объекты Intent. Обмен данными между Activity. Компонент Service. Работа служб в Android. Создание службы. Вызов системной службы. Компонент BroadcastReceiver. Передача и прослушивание событий. Отслеживание системных событий. Компонент ContentProvider. База данных SQLite. Инструменты для работы с БД в Android. Создание БД. Управление БД из приложения. Запросы к ContentProvider.

#### **Тема 5. Дополнительные возможности Android.**

Файловый ввод-вывод. Пользовательские настройки. Ресурсы, используемые в Android-приложениях. Активы. Стили и темы. Локализация приложений. Работа с графикой и анимацией. Работа с системными компонентами и сетевыми сервисами Android. Получение информации о телефоне. Обработка телефонных вызовов. Работа с SMS. Мобильный интернет. Средства геолокации. Работа с оборудованием мобильного устройства

#### **5. Перечень учебно-методического обеспечения для самостоятельной работы по дисциплине**

«Методические указания для обучающихся по освоению дисциплины»

#### **6. Фонд оценочных средств для проведения промежуточной аттестации обучающихся по дисциплине**

Структура фонда оценочных средств для проведения промежуточной аттестации обучающихся по дисциплине приведена в Приложении 1 к настоящей Рабочей программе.

### **7. Перечень основной и дополнительной учебной литературы, необходимой для освоения дисциплины**

#### **Основная литература:**

1. Введение в разработку приложений для ОС Android [Электронный ресурс] / Ю.В. Березовская [и др.]. — 2-е изд. — Электрон. текстовые данные. — М.: Интернет-Университет Информационных Технологий (ИНТУИТ), 2016, — URL: https://www.iprbookshop.ru/102000.html?replacement=1

2. Семакова А. Введение в разработку приложений для смартфонов на ОС Android [Электронный ресурс] / А. Семакова. — 2-е изд. — Электрон. текстовые данные. — М.: Интернет-Университет Информационных Технологий (ИНТУИТ) 2016, — URL: https://www.iprbookshop.ru/102001.html?replacement=1

3. Сильвен Р. Android NDK: руководство для начинающих [Электронный ресурс] / Ретабоуил Сильвен - М.: ДМК Пресс 2016, — URL: http://www.studentlibrary.ru/book/ISBN9785970603949.html

#### **Дополнительная литература:**

1. Хвощев С.В. Основы программирования в Delphi для ОС Android [Электронный ресурс] / С.В. Хвощев. — 2-е изд. — Электрон. текстовые данные. — М.: Интернет-Университет Информационных Технологий (ИНТУИТ) 2016, — URL: https://www.iprbookshop.ru/102032.html?replacement=1

2. Соколова В.В. Разработка мобильных приложений. Томск.: Томский политехнический университет. 2014, — URL: [http://www.iprbookshop.ru/3](http://www.iprbookshop.ru/)4706.html

3. Федотенко М.А. Разработка мобильных приложений. Первые шаги / М.А. Федотенко; под ред. В.В. Тарапаты. — Эл. изд. — Электрон. текстовые дан. (1 файл pdf: 338 с.). — Москва: Лаборатория знаний. 2019 — URL: https://new.znanium.com/catalog/product/1040745

#### **8. Перечень ресурсов информационно-телекоммуникационной сети «Интернет», необходимых для освоения дисциплины**

#### **Интернет-ресурсы**:

1. http//www.ru.wikipedia.org

- 2. http:// intuit.ru
- 3. http://metanit.com
- 4. http:// developer.android.com
- 5. https://biblioclub.ru/ Университетская библиотека ONLINE.
- 6. https://www.java.com/ru/ Сайт разработчика Java
- 7. https://www.rucont.ru/ Электронная библиотека Руконт.
- 8. https://znanium.com/ Электронная библиотека издательства Инфра-М.
- 9. https://e.lanbook.com/ Электронная библиотека Лань.

10. https://www.jetbrains.com/ru-ru/idea/ - Сайт разработчика IntelliJ IDEA.

- 11. https://github.com/ Веб-сервис для хостинга IT-проектов и их совместной разработки.
- 12. https://www.eclipse.org/ Сайт разработчика Eclipse
- 13. https://jug.ru/ Сайт Java-разработчиков

#### **9. Методические указания для обучающихся по освоению дисциплины**

Методические указания для обучающихся по освоению дисциплины приведены в Приложении 2 к настоящему Положению.

### **10. Перечень информационных технологий, используемых при осуществлении образовательного процесса по дисциплине**

#### **Перечень программного обеспечения:**

MSOffice, Double Commander, VS Code, Eclipse IDE, IntelliJ IDEA, JDK Java SE8 и выше, Notepad++, Android Studio, Open Server.

#### **Информационные справочные системы:**

- 1. Электронные ресурсы образовательной среды Университета.
- 2. Рабочая программа и методическое обеспечение по дисциплине «Разработка мобильных приложений».

#### **11. Описание материально-технической базы, необходимой для осуществления образовательного процесса по дисциплине**

#### **Лекционные занятия:**

- аудитория, оснащенная презентационной техникой (проектор, экран);
- комплект электронных презентаций/слайдов.

#### **Практические занятия:**

- учебный класс, оснащенный вычислительной техникой (ПК) и доступом
- к Интернет-ресурсам.

– рабочее место преподавателя, оснащенное компьютером с доступом в Интернет;

– рабочие места студентов, оснащенные компьютерами с доступом в Интернет.

**Приложение 1**

### **ИНСТИТУТ ИНФОКОММУНИКАЦИОННЫХ СИСТЕМ И ТЕХНОЛОГИЙ КАФЕДРА ПРИКЛАДНОГО ПРОГРАММНОГО ОБЕСПЕЧЕНИЯ**

# **ФОНД ОЦЕНОЧНЫХ СРЕДСТВ ДЛЯ ПРОВЕДЕНИЯ ПРОМЕЖУТОЧНОЙ АТТЕСТАЦИИ ОБУЧАЮЩИХСЯ ПО ДИСЦИПЛИНЕ**

### **« РАЗРАБОТКА МОБИЛЬНЫХ ПРИЛОЖЕНИЙ»**

**(Приложение 1 к рабочей программе)**

**Направление подготовки: 09.03.04 Программная инженерия Профиль: проектирование и разработка программного обеспечения Уровень высшего образования: бакалавриат Форма обучения: очная**

> Королев 2023

### 1. Перечень компетенций с указанием этапов их формирования в процессе освоения образовательной программы

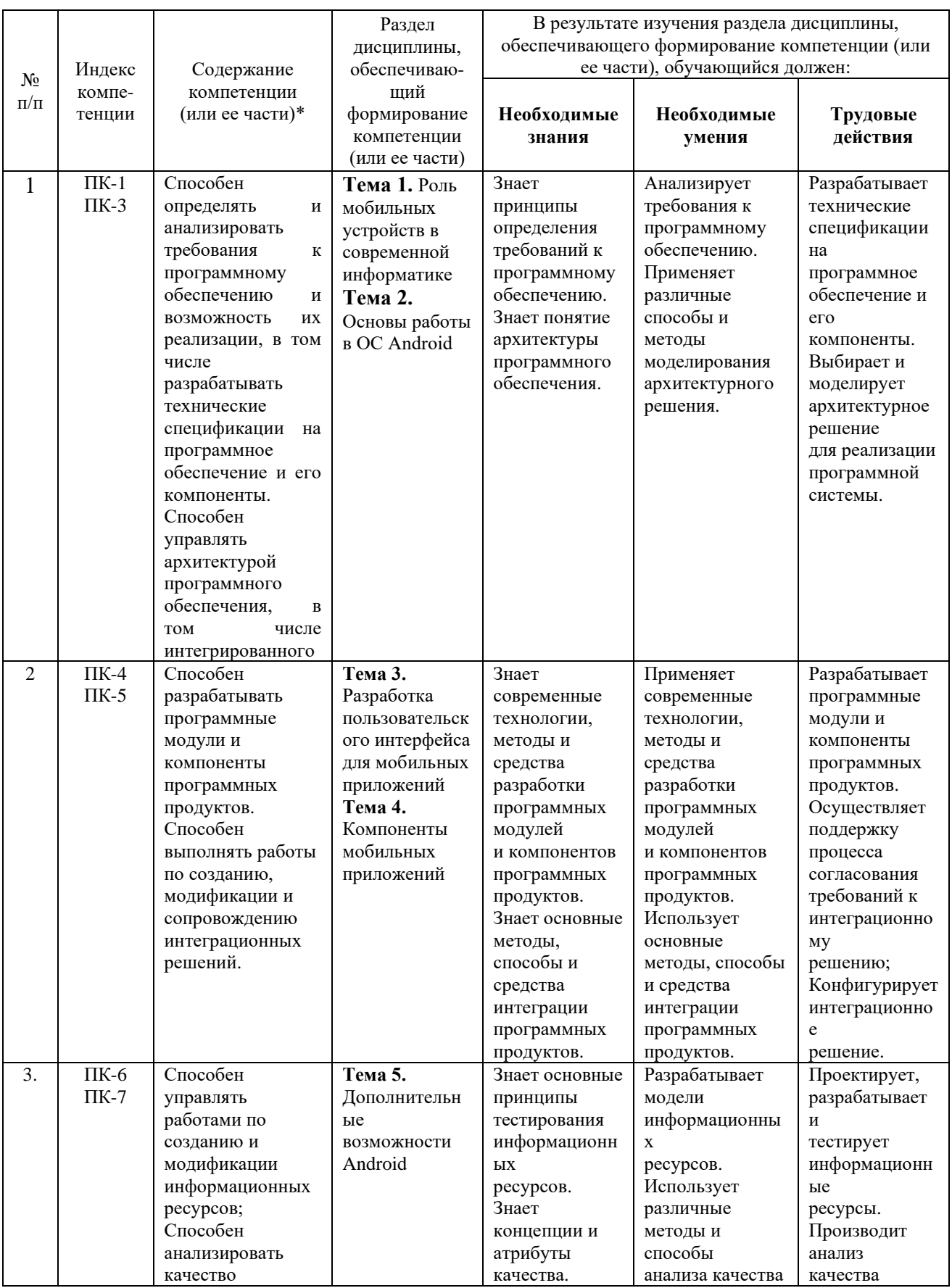

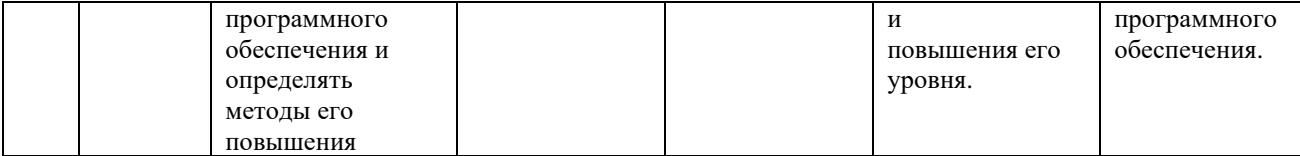

#### **2. Описание показателей и критериев оценивания компетенций на различных этапах их формирования, описание шкал оценивания**

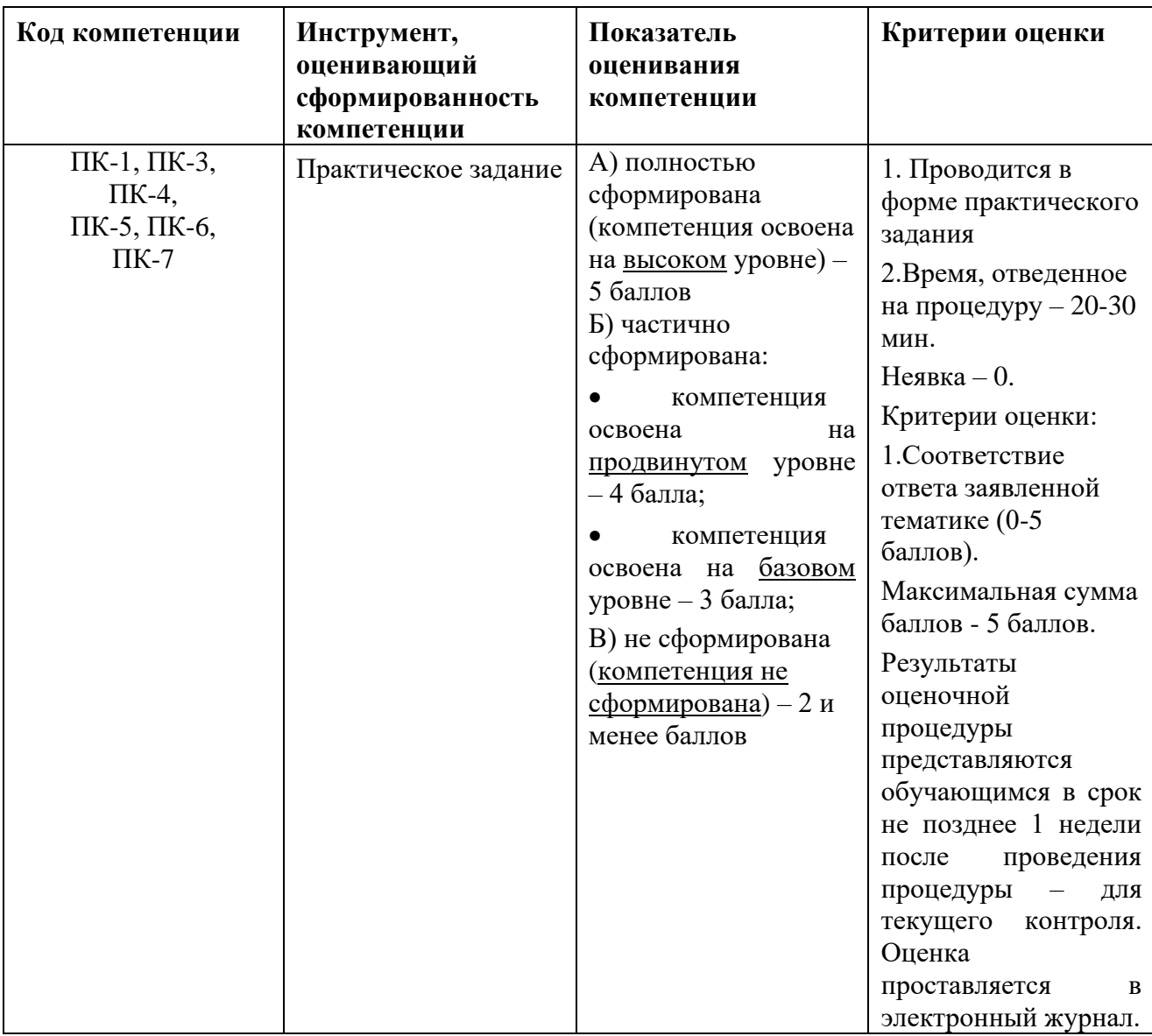

#### **3. Типовые контрольные задания или иные материалы, необходимые для оценки знаний, умений, навыков и (или) опыта деятельности, характеризующих этапы формирования компетенций в процессе освоения образовательной программы**

### **3.1. Примерная тематика практических заданий:**

**Задание 1.** Скачать Android SDK + Eclipse (Eclipse ADT Bundle) http://developer.android.com/sdk/index.html, а также последню версию java (JDK) http://www.oracle.com/technetwork/java/index-jsp-138363.html (или просто набрать в yandex "JDK" и пройти по ссылке на oracle.com). Установить всё это. Создать новый проект, зайти в Android SDK и скачать какую-нибудь версию Android SDK (например, lollipop - 5.0.1), выделив все инструменты для работы с ней; сконфигурировать эмулятор (желательно эмулировать своё собственное мобильное устройство, включая версию анд-роид на нём в качестве Target SDK). Изменить TextView с надписью "Helloworld" на ка-кую-нибудь другую надпись по желанию. Запустить проект на эмуляторе и убедиться, что всё работает. **Задание 2.** Создать новый проект, написать программу, которая выводит в элемент TextView надпись, введённую пользователем в текстовом поле EditText после нажатия на кнопку Button. Помимо этого в Activity должен быть TextView с ФИО студента и группой. Запустить на эмуляторе и убедиться, что всё работает.

**Задание 3.** Создать приложение, которое состоит из нескольких activities. Первое activity содержит элемент TextView с названием или номером activity, текстовое поле EditText для ввода какой-то информации, кнопку Button с названием "Next" или "Перейти на activity/экран/окно" или просто "2". Помимо этого в 1 activity должен быть TextView с ФИО студента и группой. После нажатия на эту кнопку происходит переход на второе activity, где содержится TextView с названием или номером activity, TextView с надписью что-то вроде "В первом окне вы напечатали:" и под ним - ещё один TextView с содержимым EditText с первого activity, и, разумеется, кнопка "1" или "Вернуться на 1 экран" или "Вернуться к вводу текста", нажав на которую пользователь может перейти обратно к 1 activity. Запустить на эмуляторе и убедиться, что всё работает.

**Задание 4.** В новом проекте написать приложение, работающее с разными темами/стилями. Сначала создать свой стиль и применить его к какому-нибудь интерфейсному элементу, затем - свою тему, которая применяется ко всем интерфейсным элементам. Приложение при этом должно выглядеть нестандартно. Запустить на эмуляторе и убедиться, что всё работает. При возникновении ошибок открыть лог (CatLog) внизу, найти первую красную надпись и породить свою тему от той, которая требуется в этом красном **Задание 5.** Создать пользовательский (свой) список. Например, получить доступ в приложении к контактам (Permissions-закладка в AndroidManifest.xml) и

скопировать контакты телефона в свой список, который отобразить после запуска приложения. Или создать свой список в виде твиттера (картинка+текст), элементы которого просто статически задать в массиве (как и картинки).

**Задание 6.** Создать приложение, содержащее анимированные интерфейсные элементы (например, увеличивающиеся при клике на них кнопки, вращающиеся TextView и т.д.).

**Задание 7.** Создать приложение, отображающее после запуска карты Google или какие-нибудь другие карты.

**Задание 8.** Создать собственный виджет с настройками. Например, виджет, который открывает какой-то сайт (по лекции), адрес которого можно поменять в настройках.

**Задание 9.** Создать приложение, использующее опциональное меню (меню настроек) и контекстное меню для какого-нибудь интерфейсного элемента.

**Задание 10.** Создать приложение, отображающее после некоторых действий (нажатия на кнопку, например, или проверки корректности ввода текста в EditText) диалоговое окно, свидетельствующее об ошибке/информирующее /предупреждающее пользователя о чём-то.

**Задание 11.** Создать приложение, помещающее о нажатию на кнопку какое-то сообщение со звуком в панель уведомлений/статус-панель на эмуляторе.

**Задание 12**. Создать приложение, по нажатию кнопки в котором проигрывается какой-то звук.

**Задание 13.** Создать приложение, при запуске которого проигрывается какое-то видео.

**Задание 14.** Создать приложение, при запуске которого активируется фотокамера телефона, производится снимок, и этот снимок помещается в ImageView интерфейса приложения.

**Задание 15.** Создать приложение, работающее с SharedPreferences и сохраняющее настройки, а также работающее с БД SQLite - заполняющее БД по нажатию кнопки 1 с помощью EditText, и выводящее все записи этой БД в какойнибудь интерфейсный элемент ниже с помощью кнопки 2 (в виде списка, datagrid или просто правильно настроенного TextView)

#### **4. Методические материалы, определяющие процедуры оценивания знаний, умений, навыков и (или) опыта деятельности, характеризующих этапы формирования компетенций**

Формой контроля знаний по дисциплине «Разработка мобильных приложений» являются две текущие аттестации в форме тестов и итоговая аттестация в формах защиты курсовой работы и экзамена.

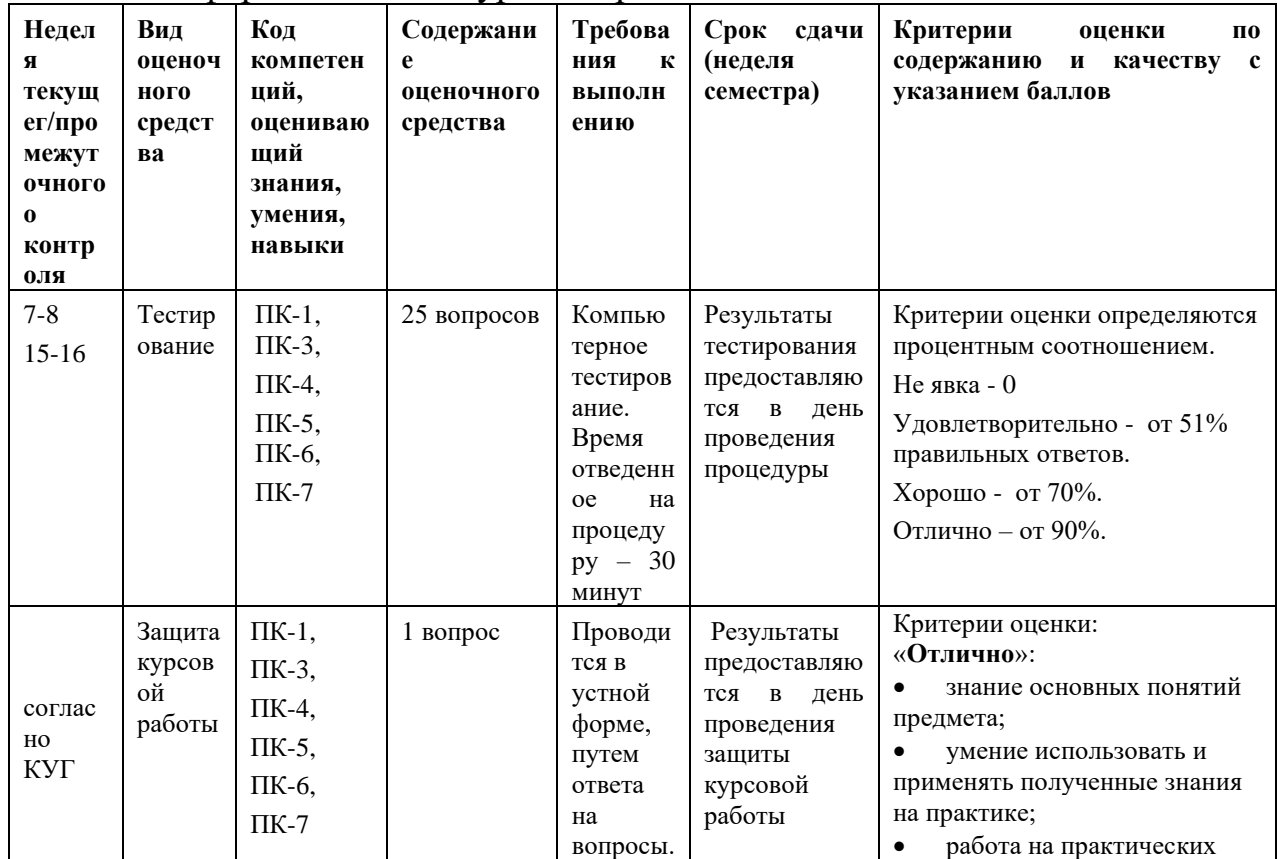

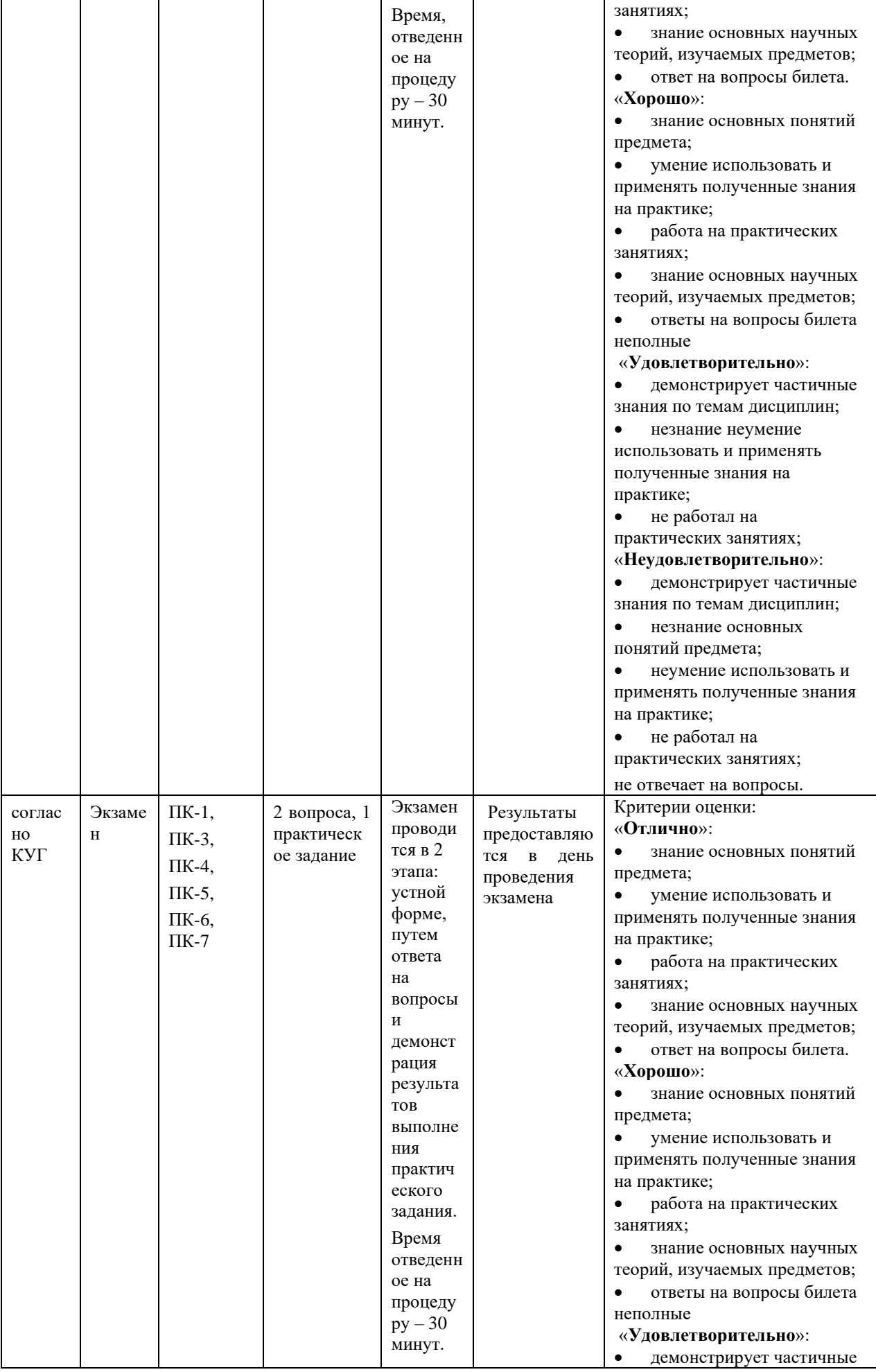

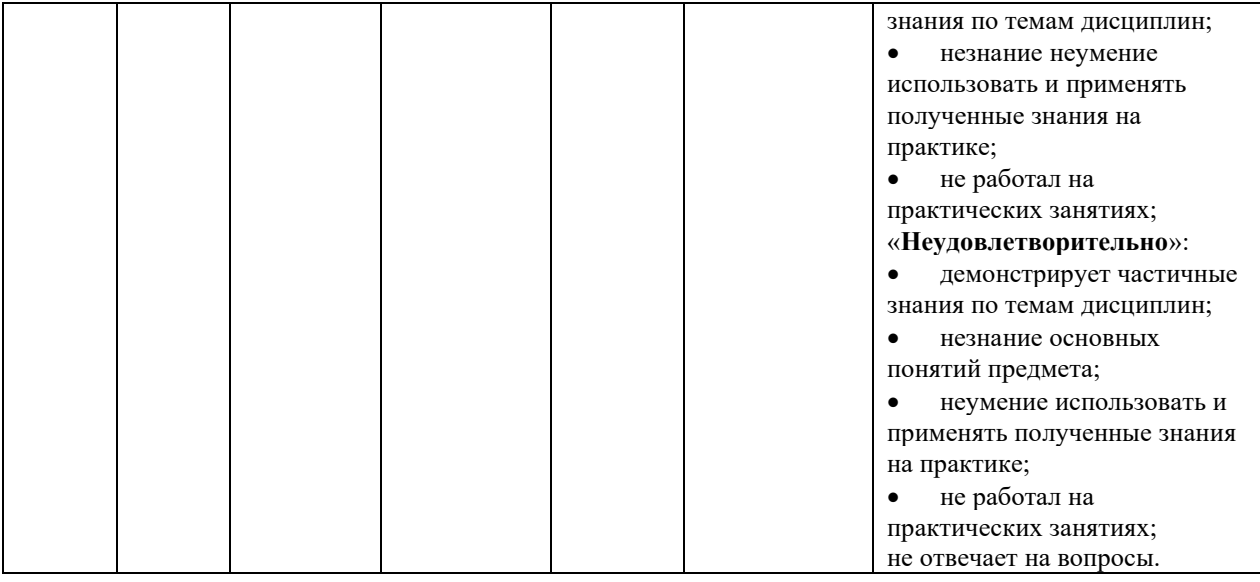

### 4.1. Примерная тематика тестовых заданий:

### 1. Объектно-ориентированный подход к проектированию программных продуктов основан на следующих принципах:

1) выделение классов объектов;

2) установление характерных свойств объектов и методов их обработки

3) создание иерархии классов, наследовании свойств объектов и методов их обработки.

4) Ничего из выше перечисленного

### 2. Структурный подход использует:

1) диаграммы потоков данных (информационно-технологические схемы) показывают процессы и информационные потоки между ними с учетом "событий", инициирующих процессы обработки;

2) диаграммы декомпозиции – структура и декомпозиция целей, функций управления, приложений

3) структурные схемы - архитектура программного продукта в виде иерархии взаимосвязанных программных модулей с идентификацией связей между ними, детальная логика обработки данных программных модулей (блок схемы).

4) Ничего из выше перечисленного.

### 3. Прародителями всех языков ООП является

1) Симула

2) Delphi

 $3)$  C#

4) Объектом объектно-ориентированного программирования называется ...

#### 4. Совокупность переменных состояния и связанных с ними методов (операций)

1) группа данных и методов (функций) для работы с этими данными

2) функция или процедура, выполняющие определенные действия

3) характеристика, назначенная элементу класса

#### 5. Выберите наиболее подходящее определение Класса.

1) Тип, содержащий набор функций

- 2) Тип, который отображает состояние некоторого объекта
- 3) Тип, описывающий поведение некоторой сушности
- 4) Тип, описывающий характеристики и поведение объекта

### 6. Двумерным называется массив, элементы которого расположены в виле...

1) множества измерений

- 2) квадратной таблицы
- 3) прямоугольной таблицы

### 7. Строка Readln (a [i, i])

- 1) ожидает ввод размера массива
- 2) ожидает ввод элемента массива
- 3) ожидает вывод массива

### 8. Выберете язык ООП

- 1) Borland Delphi
- 2) Pascal
- 3) Basic

### 9. Любое условие в программном коде записывается

- 1) IF...THEN...ELSE
- 2) Begin...END
- 3) FOR..TO..DO

### 10. В каком разделе задаются константы?

- $1)$  B var
- $2)$  после begin
- $3)$  перед var

### 11. Как записывается цикл в программном коде?

- 1) IF...THEN...ELSE
- 2) Begin...END
- 3) FOR.TO.DO

### 12. Выберите правильную форму записи в var?

- 1) имя переменной:тип;
- 2) тип:имя переменной;

### 13. Для расширения возможностей можно...

- 1) Подключить дополнительные библиотеки
- 2) Создать дополнительный цикл

### 14. Любой язык программирования переводит свой код в ...

- 1) машинный язык
- 2) JavaScript
- 3) Остается неизменным

### 15. Какие языки программирования набирают популярность

- $1)$  OO $\Pi$
- 2) Консольные

### 16. Можно ли сказать, что Delphi является универсальным языком программирования?

- 1) Да
- $2)$  Her
- 3) Это не язык программирования

### 17. Для исправления ошибок в исходном коде, во время компиляции используется

1) декомпилятор

2) деббагер

### 18. Для правильного сохранения проекта следует

1) Файл-Сохранить

2) Файл-Сохранить Как

3) Файл-Сохранить проект Как

### 19. Для чего предназначена технология программирования?

1) Для решения вычислительных обязанностей и финансовых служб

2) Для обработки точного изображения и звука

3) Для обработки больших структурированных объемов информации

4) Для создания инструментальных программных инструментов

информационных технологий

5) Для обработки текстовой информации

### 20. Укажите, какое расширение имеет файл проекта

 $1)$  dpr

 $2)$  dcu

 $3)$  pas

 $4)$  exe

 $5)$  dfm

### 21. Для изменения значений свойств компонентов в процессе разработки программы используется:

1) Property Editor

2) Image Editor

3) Object Inspector

4) Code Editor

5) Project Options

### 22. Основные принципы ООП -

1) Инкапсуляция, наследование, полиморфизм

2) Наследование, дедукция, инкапсуляция

3) Полиграфия, делегирование, наследование

4) Индукция, наследование, полиморфизм

5) Инкапсуляция, наследование, делегирование

#### 23. Выберите последовательность областей видимости, упорядоченную  $\Pi$ <sup>0</sup>

### возрастанию видимости методов.

1) Protected, public, private

- 2) Public, protected, private
- 3) Private, protected, public k
- 4) Protected, public, private
- 5) Public, private, protected

### 24. Выберите выражение, в результате которого получено значение с=3, если

 $a=14$  u b=4

 $1$ ) c:=b mod a

#### 2)  $c := a \mod b$

- 3)  $c:=a/b$
- 4) c:=b div a
- 5)  $c := a$  div b

#### 25. Укажите компонент Контейнер

- 1) PageControl
- 2) StatusBar
- 3) Memo
- 4) Panel
- $5)$  Edit

#### 26. Возможность использовать одинаковые имена для методов,

#### **ВХОДЯЩИХ**

#### различные классы называется...

- 1) Наследование
- 2) Метоморфизм
- 3) Декапсуляция
- 4) Инкапсуляция
- 5) Полиморфизм

### 27. Конструкторы...

1) предназначены для создания таблицы виртуальных методов

- 2) являются статическими методами
- 3) служат для возможности наследования виртуальных методов или их

переопределения

4) они присутствуют во всех объектных типах (классах) и предназначены для создания экземпляров объектов

5) выполняются обязательно перед первым использованием виртуальных методов

#### 28. Укажите сколько файлов будет создано при сохранении проекта, в состав которого входит только одна форма

- $1)7$
- $2)6$
- $3)4$

 $4) 5$ 

 $5)2$ 

### 29. Массивы бывают

- 1) Числовые и вещественные
- 2) Одномерные и многомерные
- 3) Одномерные и разномерные
- 4) Строчные и числовые
- 5) Символьные или файловые

#### 30. Основные операции с массивами - это

- 1) Перебор элементов массива, нахождение номера индекса
- 2) Подсчет индекса, количества элементов
- 3) Суммирование индексов, ввод значений в элементы массива
- 4) Определение типа элемента массива, сравнение элементов массива

5) Ввод и вывод значений в элементы массива, поиск максимального или минимального элемента, нахождение суммы элементов массива

### 31. Укажите различие функций от процедуры:

1) В описании функций указываются списки формальных параметров

2) Функция возвращает значение, а при вызове функций в программе, используется как переменная в выражении

3) В функции описываются все метки, константы, типы и переменные

4) Нет различия

5) Можно вызвать функцию в любом разделе главной программы

### 32. Что такое алгоритм

1) Алгоритм - это совокупность требовании к программе

2) Алгоритм - это индивидуальные варианты исполнителю для выполнения какого- либо действия.

3) Алгоритм - это порядок команд для ЭВМ.

4) Алгоритм - это совокупность справочников и правил к исполнителю.

5) Алгоритм - это точное и понятное предписание, определяющее процесс перехода от исходных данных к результату.

### 33. Формальные параметры делятся на...

1) Значения, переменные, константы

2) Константы, локальные

3) Локальные, глобальные

4) Переменные, глобальные

5) Фактические, глобальные

### 34. Блок-схема это...

1) Способ представления алгоритма

2) Вид алгоритма

3) Решение задачи

4) Программа

5) Команда алгоритма

### 35. Массив – это...

1) нефиксированная структура данных, содержащих переменные одного типа данных;

2) нефиксированная структура данных, содержащих переменные разного типа

данных;

3) фиксированный набор данных, имеющий общее имя, содержащий переменные разного типа данных

4) структура данных, содержащих переменные одинакового типа и имеющих олинаковые значения.

5) упорядоченная последовательность однотипных данных, расположенных Ha

носителе информации

### 36. Последовательность символов представляет собой

1) пользовательский тип данных

2) простой тип данных

3) символьный тип данных

#### 4) скалярный тип данных

5) строковый тип данных

#### 37. Слова, смысл и способ употребления которых задан раз и навсегда называют:

1) Серией

2) Составными словами

3) Командами

4) Служебными словами

5) Простыми словами

### 38. Свойство алгоритма «дискретность» означает:

1) являются слова или тексты

- 2) Способность алгоритма давать правильные результаты решения задач
- 3) Предлагаемые действия должны быть понятными и единственно **ВОЗМОЖНЫМИ**

4) Пригодность алгоритма для решения однотипных задач

5) Алгоритм состоит из отдельных шагов. Каждый шаг алгоритма - это некоторое законченное действие.

### 39. Линейным называется алгоритм, при котором...

1) последовательность действий совершается одна за другой в порядке их следования;

2) Используется оператор цикла

3) Используется оператор безусловного перехода

4) Используется оператор FOR

5) Используется оператор GOTO

### 40. Выберите идентификатор, который используется для обозначения символьного типа данных

- 1) varchar
- 2) string
- 3) symbol
- 4) char
- $5)$  comp

### 4.2. Примерная тематика заданий на курсовую работу

Цель курсовой работы - практическое освоение методов проектирования мобильных приложений. При этом студенты должны выполнить следующее:

- 1) Сформулировать требования к разрабатываемому приложению
- 2) Выбрать мобильную ОС для разработки
- 3) Спроектировать пользовательский интерфейс приложения
- 4) Создать работающее приложение

### Примерные темы курсовых работ:

- 1. Разработка мобильного приложения «Расписание студента»
- 2. Разработка мобильного приложения «Зачетная книжка студента»
- 3. Разработка мобильного приложения «Студенческая группа»

4. Разработка мобильного приложения для интернет-магазина

5. Разработка мобильного приложения для книжного магазина

6. Разработка мобильного приложения для мебельного магазина

7. Разработка мобильного приложения для агентства недвижимости

8. Разработка мобильного приложения для парикмахерской

9. Разработка мобильного приложения для кредитной организации

10. Разработка мобильного приложения для управляющей компании ЖКХ

11. Разработка мобильного приложения для автосалона

12. Разработка мобильного приложения для автомастерской

13. Разработка мобильного приложения для компании, занимающейся ИТаутсорсингом

14. Разработка мобильного приложения для службы поддержки

15. Разработка мобильного приложения для компании по оказанию бытовых услуг

16. Разработка мобильного приложения для социального работника

17. Разработка мобильного приложения для сервисного центра

18. Разработка мобильного приложения «Прогноз погоды»

19. Разработка мобильного приложения «Курсы валют»

20. Разработка мобильного приложения «Котировки на бирже»

21. Разработка мобильного приложения для библиотеки

22. Разработка мобильного приложения «Органайзер»

23. Разработка мобильного приложения для автовокзала

24. Разработка мобильного приложения для заказа товаров в сети Интернет

25. Разработка мобильного приложения для учета личных расходов

### **4.3. Типовые вопросы, выносимые на экзамен**

1. Дайте понятие мобильного устройства. Приведите классификацию мобильных устройств.

2. Опишите особенности и проблемы, связанные с разработкой приложений для мобильных устройств

3. Опишите известные Вам мобильные операционные системы.

4. Опишите архитектуру Android.

- 5. Опишите особенности языка Java.
- 6. Опишите структуру Android-приложения.

7. Опишите особенности различных версий Android.

8. Опишите инструменты разработки приложений для Android.

9. Опишите особенности разработки пользовательского интерфейса для модильных устройств.

10. Дайте понятие компоновки. Перечислите типы компоновок в Android.

11. Дайте понятие виджета. Проведите обзор базовых виджетов.

12. Как организуется обработка событий при разработке мобильных приложений.

13. Опишите виджеты-списки и механизм привязки данных.

14. Опишите следующие виджеты: текстовые поля, полосы прокрутки

15. Опишите виджеты для отображения графики.

16. Опишите следующие виджеты: кнопки и флажки.

17. Опишите следующие виджеты: индикаторы, слайдеры и компоненты для отображения времени.

18. Как осуществляется в Android работа с всплывающими уведомлениями?

- 19. Как осуществляется в Android работа с диалогами?
- 20. Как осуществляется в Android работа с меню?

21. Как осуществляется в Android работа с Activity?

22. Как осуществляется в Android работа с объектами Intent и обмен данными между Activity?

23. Опишите службы в Android

- 24. Опишите компонент BroadcastReceive
- 25. Опишите компонент ContentProvider.
- 26. Как осуществляется управление БД из мобильного приложения?
- 27. Как осуществляется файловый ввод-вывод в мобильном приложении?.
- 28. Как осуществляются пользовательские настройки мобильных приложений?

29. Как осуществляется в Android работа с ресурсами?

30. Как осуществляется в Android работа со стилями и темами?

31. Как осуществляется в Android локализация приложений?

32. Как осуществляется в Android работа с работа с графикой и анимацией?

33. Как осуществляется работа с системными компонентами и сетевыми сервисами Android?

34. Как осуществляется в Android обработка телефонных вызовов и работа с SMS?

35. Как осуществляется в Android работа со средствами геолокации?

36. Как осуществляется в Android работа с оборудованием мобильного устройства?

Итоговое начисление баллов по дисциплине осуществляется в соответствии с разработанной и внедренной балльно-рейтинговой системой контроля и оценивания уровня знаний и внеучебной созидательной активности обучающихся.

**Приложение 2**

### **ИНСТИТУТ ИНФОКОММУНИКАЦИОННЫХ СИСТЕМ И ТЕХНОЛОГИЙ КАФЕДРА ПРИКЛАДНОГО ПРОГРАММНОГО ОБЕСПЕЧЕНИЯ**

# **МЕТОДИЧЕСКИЕ УКАЗАНИЯ ДЛЯ ОБУЧАЮЩИХСЯ ПО ОСВОЕНИЮ ДИСЦИПЛИНЫ**

**«Разработка мобильных приложений»**

**(Приложение 2 к рабочей программе)**

**Направление подготовки: 09.03.04 Программная инженерия Профиль: проектирование и разработка программного обеспечения Уровень высшего образования: бакалавриат Форма обучения: очная**

> Королев 2023

Целью освоения дисциплины «Разработка мобильных приложений» является формирование системы понятий, знаний, умений и навыков в области разработки приложений для мобильных устройств.

Основными задачами дисциплины является:

• изучение теоретических основ разработки приложений для мобильных устройств;

• формирование представлений о современных тенденциях в области информатики, связанных с использованием мобильных устройств.

### **2. Указания по проведению практических (семинарских) занятий**

### **Практическая работа 1.**

Вид практического занятия: компьютерное моделирование.

Образовательные технологии: технологии компьютерного обучения.

Тема и содержание занятия: Тема 1. Структуру Android-приложения. Инструментальные средства разработки приложений в среде ОС Android.

Продолжительность занятия 4 часа.

### **Практическая работа 2.**

Вид практического занятия: компьютерное моделирование.

Образовательные технологии: технологии компьютерного обучения.

Тема и содержание занятия: Тема 2. Реализация концепций объектноориентированного программирования в Java.

Продолжительность занятия 4 часа

### **Практическая работа 3.**

Вид практического занятия: компьютерное моделирование.

Образовательные технологии: технологии компьютерного обучения.

Тема и содержание занятия: Тема 3. Особенности разработки пользовательского интерфейса для мобильных устройств.

Продолжительность занятия 4 часа.

### **Практическая работа 4.**

Вид практического занятия: компьютерное моделирование.

Образовательные технологии: технологии компьютерного обучения.

Тема и содержание занятия: Тема 4. Основные виджеты. Обработка событий при разработке мобильных приложений.

Продолжительность занятия 4 часа.

### **Практическая работа 5.**

Вид практического занятия: компьютерное моделирование. Образовательные технологии: технологии компьютерного обучения. Тема и содержание занятия: Тема 5. Реализация ввода-вывода. Управление БД из мобильного приложения.

Продолжительность занятия 4 часа.

### **Практическая работа 6.**

Вид практического занятия: компьютерное моделирование.

Образовательные технологии: технологии компьютерного обучения.

Тема и содержание занятия: Тема 6. Работа с графикой и анимацией в ОС Android.

Продолжительность занятия 4 часа

### **Практическая работа 7.**

Вид практического занятия: компьютерное моделирование.

Образовательные технологии: технологии компьютерного обучения.

Тема и содержание занятия: Тема 7. Работа с системными компонентами и сетевыми сервисами ОС Android.

Продолжительность занятия 4 часа.

### **Практическая работа 8.**

Вид практического занятия: компьютерное моделирование.

Образовательные технологии: технологии компьютерного обучения.

Тема и содержание занятия: Тема 8. Работа со средствами и сервисами геолокации в ОС Android.

Продолжительность занятия 4 часа.

#### **3. Указания по проведению лабораторного практикума**  Не предусмотрено учебным планом

### **4. Указания по проведению самостоятельной работы студентов**

Самостоятельная работа обучающихся должна строиться в соответствии со следующими документами:

- Методическими указаниями по организации самостоятельной работы по дисциплине «Разработка мобильных приложений».
- Лекциями по дисциплине «Разработка мобильных приложений» [размещены в формате для чтения на образовательном портале Университета].
- Методическими рекомендациями к выполнению практических работ по дисциплине «Разработка мобильных приложений» [размещены в формате для чтения на образовательном портале Университета].

Для успешного освоения дисциплины, необходимо самостоятельно детально изучить рекомендуемые источники информации.

### **5. Перечень основной и дополнительной учебной литературы**

#### **Основная литература:**

1. Введение в разработку приложений для ОС Android [Электронный ресурс] / Ю.В. Березовская [и др.]. — 2-е изд. — Электрон. текстовые данные. — М.: Интернет-Университет Информационных Технологий (ИНТУИТ), 2016, — URL: https://www.iprbookshop.ru/102000.html?replacement=1

2. Семакова А. Введение в разработку приложений для смартфонов на ОС Android [Электронный ресурс] / А. Семакова. — 2-е изд. — Электрон. текстовые данные. — М.: Интернет-Университет Информационных Технологий (ИНТУИТ) 2016, — URL: https://www.iprbookshop.ru/102001.html?replacement=1

3. Сильвен Р. Android NDK: руководство для начинающих [Электронный ресурс] / Ретабоуил Сильвен - М.: ДМК Пресс 2016, — URL: <http://www.studentlibrary.ru/book/ISBN9785970603949.html>

#### **Дополнительная литература:**

1. Хвощев С.В. Основы программирования в Delphi для ОС Android [Электронный ресурс] / С.В. Хвощев. — 2-е изд. — Электрон. текстовые данные. — М.: Интернет-Университет Информационных Технологий (ИНТУИТ) 2016, — URL: https://www.iprbookshop.ru/102032.html?replacement=1

2. Соколова В.В. Разработка мобильных приложений. Томск.: Томский политехнический университет. 2014, — URL: http://www.iprbookshop.ru/34706.html

3. Федотенко М.А. Разработка мобильных приложений. Первые шаги / М.А. Федотенко; под ред. В.В. Тарапаты. — Эл. изд. — Электрон. текстовые дан. (1 файл pdf: 338 с.). — Москва: Лаборатория знаний. 2019 — URL: https://new.znanium.com/catalog/product/1040745

#### **6. Перечень ресурсов информационно-телекоммуникационной сети «Интернет», необходимых для освоения дисциплины**

#### **Интернет-ресурсы**:

- 1. http//www.ru.wikipedia.org
- 2. http:// intuit.ru
- 3. http://metanit.com
- 4. http:// developer.android.com
- 5. https://biblioclub.ru/ Университетская библиотека ONLINE.
- 6. https://www.java.com/ru/ Сайт разработчика Java
- 7. https://www.rucont.ru/ Электронная библиотека Руконт.
- 8. https://znanium.com/ Электронная библиотека издательства Инфра-М.
- 9. https://e.lanbook.com/ Электронная библиотека Лань.
- 10. https://www.jetbrains.com/ru-ru/idea/ Сайт разработчика IntelliJ IDEA.
- 11. https://github.com/ Веб-сервис для хостинга IT-проектов и их совместной разработки.
- 12. https://www.eclipse.org/ Сайт разработчика Eclipse
- 13. https://jug.ru/ Сайт Java-разработчиков

### **Перечень программного обеспечения:**

MSOffice, Double Commander, VS Code, Eclipse IDE, IntelliJ IDEA, JDK Java SE8 и выше, Notepad++.

#### **Информационные справочные системы:**

- 1. Электронные ресурсы образовательной среды Университета.
- 2. Рабочая программа и методическое обеспечение по дисциплине «Разработка мобильных приложений».